#### Администрирование Linux Лекция 10 Управление логическими томами Иртегов Д.В. Новосибирский гос. Университет 2014

# LVM

- Logical Volume Manager
- Прослойка между физическими дисками и файловой системой
- Умеет
	- Объединять диски и разделы в тома
	- Поддерживать избыточность (RAID)
	- Уменьшать и увеличивать тома (требует поддержки файловой системой)

# Терминология LVM

- Physical Volume
	- Диск, раздел диска, iSCSI LUN
	- Любое блочное устройство
	- Наверное, можно использовать и /dev/loop? , но это уже извращение
- Logical Volume
	- Блочное устройство, на котором можно создавать ФС, iSCSI target или что душа попросит
- Volume Group
	- Cостоит из одного или нескольких PV
	- Содержит один или несколько LV и, возможно, пустое пространство
- Physical Extent
	- Логический блок LVM
	- LV состоит из PE, поэтому он может занимать несмежное место на физических дисках

# Структура Volume Group

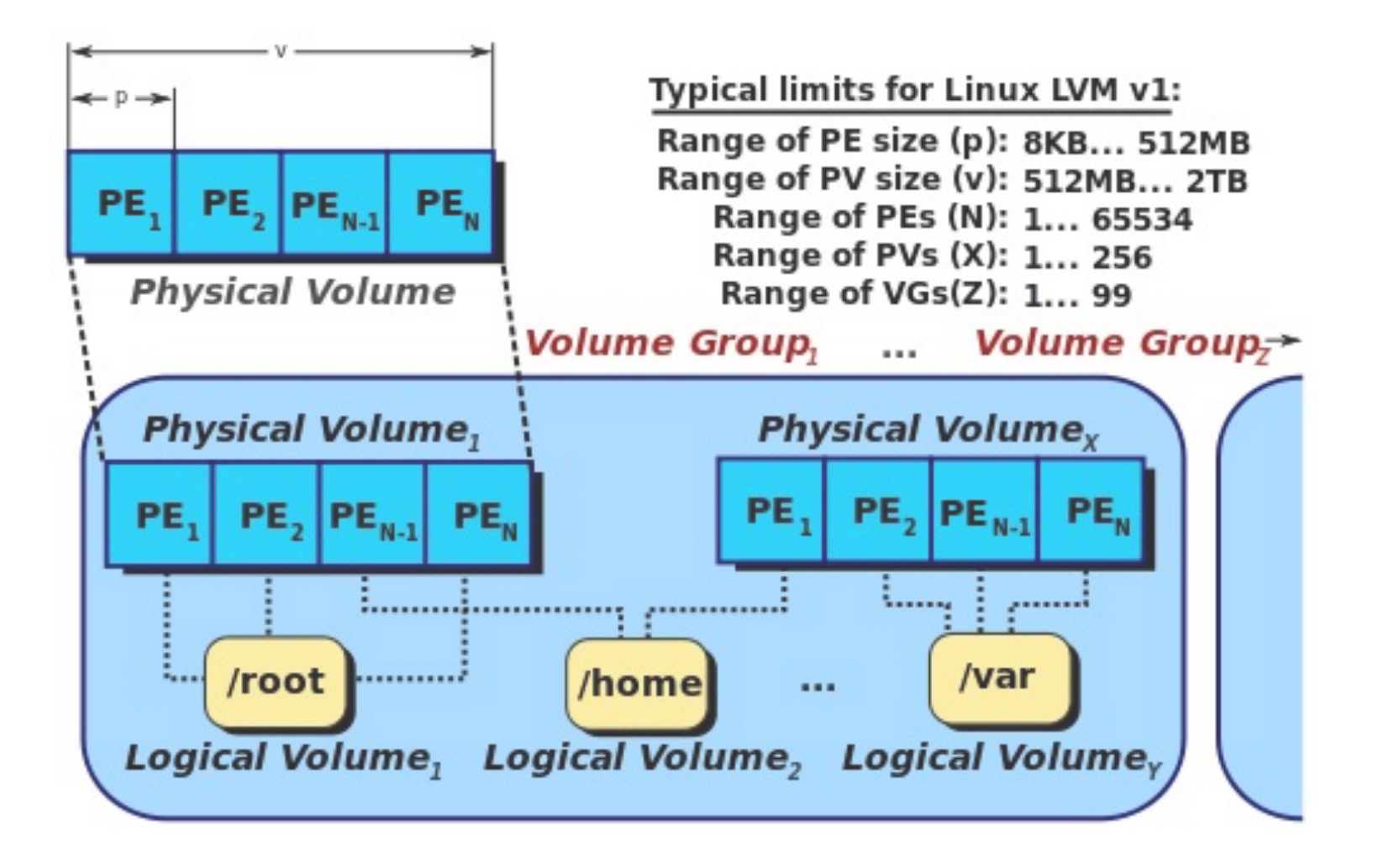

## Демонстрация

- Подключение двух iSCSI дисков
- Создание из них двух физических томов
	- pvcreate /dev/sdc1 /dev/sdd1
- Создание группы томов
	- vgcreate test\_vg /dev/sdc1 /dev/sdd1
- Создание и добавление к группе еще одного диска
	- vgextend test\_vg /dev/sde1
- Создание логического тома
	- lvcreate -L 500М -n test test\_vg
- Просмотр состояния
	- lvs ; ls /dev/test\_vg

#### Заглянем внутрь

• Демонстрация

-/etc/lvm/lvm.conf

- др. файлов в /etc/lvm

#### Теперь более интересные варианты

- --type
	- raid $[0,1,4,5,6]$  избыточные массивы
	- snapshot снимки
	- thin, thin-pool разреженные тома (подробно не изучаем)
- -m1 LVM1-совместимое зеркало
- - i stripes разместить том по stripes физическим дискам
	- Для raid 4,5 требуется stripes+1 дисков
	- Для raid 6 stripes+2 дисков

# RAID

- Redundant Array of Inexpensive Disks
- RAID0: не избыточный, поэтому, строго говоря, не raid
	- linear (JBOD Just Bunch Of Disks)
	- Striped
- **RAID1: зеркало**
- RAID1E: «скользящее зеркало»
- RAID4: >2 дисков, один отведен под четность
- RAID5: >2 дисков, четность распределена
- RAID5E: >3 дисков, один диск под горячую замену
- RAID6: >3 дисков, четность+код Рида-Соломона, защита от отказа 2 дисков
- RAID MDF защита от отказа >2 дисков

# Метаданные

- Для избыточных массивов, LVM поддерживает карту PE, которые
	- Не изменялись (одинаковы во всех зеркалах, совпадают с контрольной суммой)
	- Изменены, но еще не синхронизованы
	- Изменены и синхронизованы
	- lvs показывает это как %sync
- Это значительно снижает опасность повреждения данных при авариях, перезагрузках и пр.

### Демонстрация

- Создание логического тома RAID5
- Создание файловой системы
- Мониторинг синхронизации
- Отключение одного из iSCSI дисков
- Демонстрация, что данные живы
- Повторное подключение диска
- Мониторинг ресинхронизации

#### Упражнение

- Подключение трех дисков, двух iSCSI и одного локального.
- Создать RAID5 том размером 100М
- Создать в нем файловую систему
- Понаблюдать за синхронизацией

#### Моментальные снимки

- Демонстрация
	- $-$  Ivcreate -s  $-$ size 100M -n snapshot \ /dev/VolGroup/LogVol00
	- mount /dev/VolGroup/LogVol00 /mnt
	- setroot /mnt и установка пакета в снимок
	- Демонстрация, что в базовой ОС пакет не ПОЯВИЛСЯ
	- Демонстрация вывода Ivs

# Еще про снимки

- Чтобы создать снимок, в VG должно быть свободное пространство
- При создании снимка, надо указать размер
- Размер приблизительно равен объему данных (включая метаданные ФС и фрагментацию), которые будут изменены за время жизни снимка
- При превышении размера, снимок молча отваливается
- Параметры lvm.conf
	- snapshot autoextend threshold =  $%$
	- snapshot autoextend percent =  $%$

### Еще про снимки

- В LVM2 снимки R/W
- Могут использоваться
	- Для резервного копирования
	- Для клонирования образов с последующей раздачей по iSCSI
	- Для опытов (как в примере с установкой пакета)

#### Изменение размера

- Поддержка со стороны ФС
	- resize2fs (ext2-4), можно и увеличить, и уменьшить
	- mount -o remount,resize=size (JFS, только увеличить)
	- fsadm враппер для запуска инструмента, соответствующего типу ФС

### Демонстрация

- Увеличение размера тома
	- *Ivresize*
- Изменение размера ФС  $-$  resize2fs
- Можно и в один прием - Ivresize - resizefs
- Resize намного быстрее чем бэкап, создание новой ФС и восстановление на нее
- Но бэкап перед ресайзом сделать надо

#### Упражнение

- Увеличить raid5 массив до размера наибольшего из доступных в VG дисков
- Увеличить ФС до нового размера тома.